## How do Scientists Create Medicines?

An Introduction to Computational Drug Development

Rachit Mukkamala Splash 2021 November 20th, 2021

#### **What we'll go over today!**

- 1. What is Drug Development
- 2. Intro to the fundamental tools you need for CADD
- 3. Group Project to Practice what you've learned

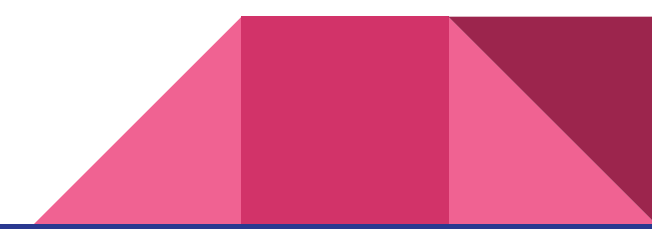

# Overview of Drug Development

#### The costs of drug discovery

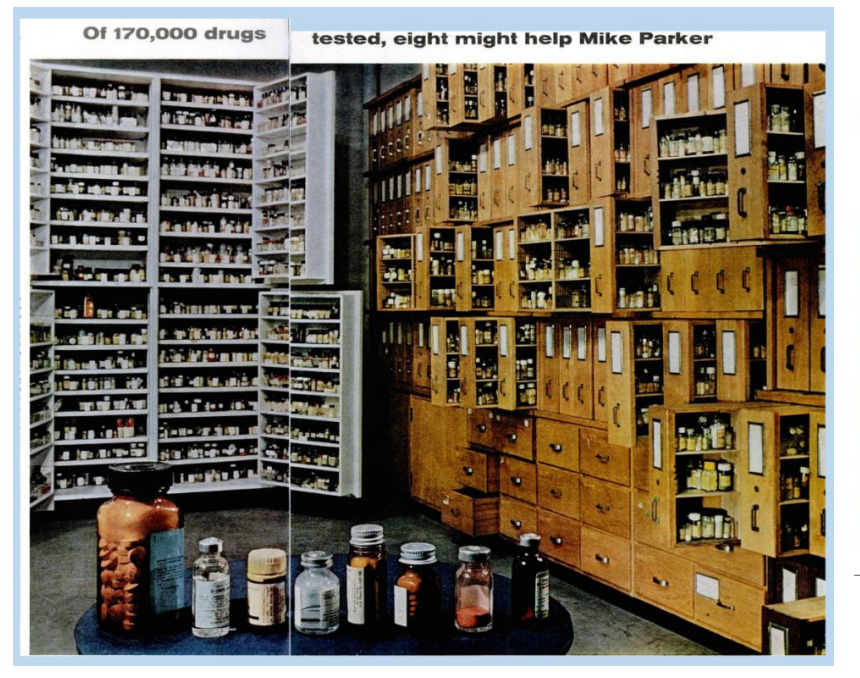

#### **Drug Discovery and Development Timeline**

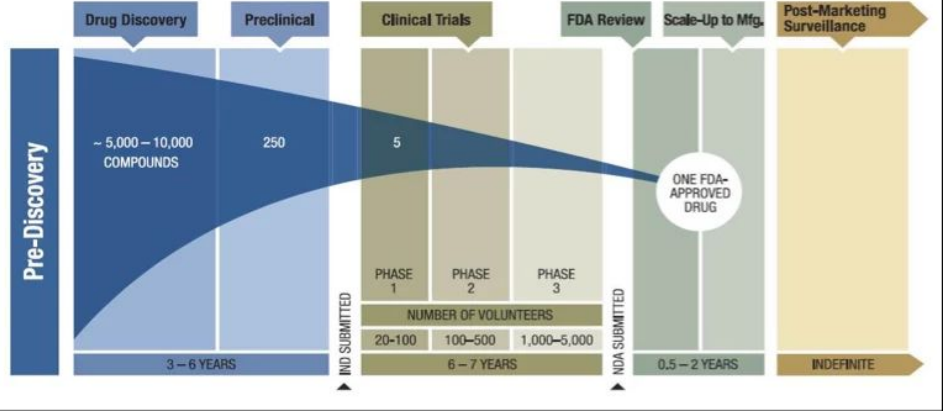

#### Finding a needle in a haystack

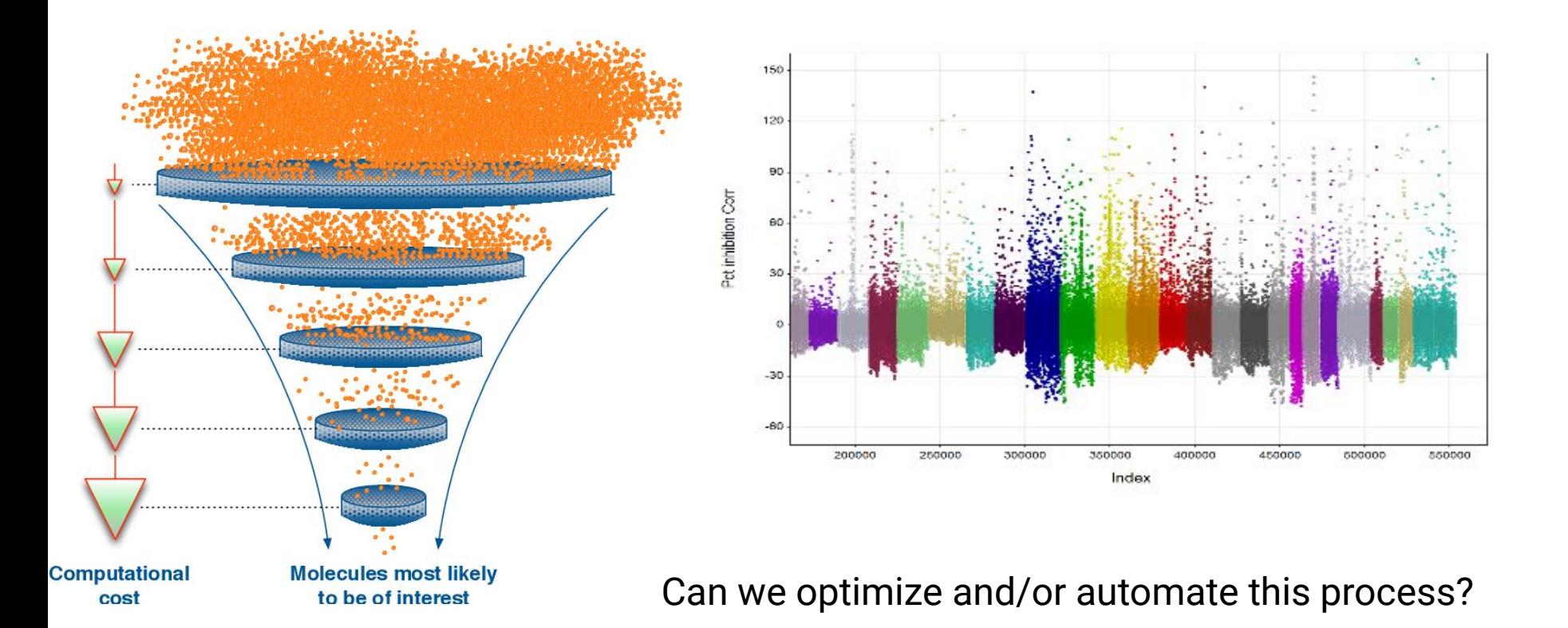

#### Computation Methods start to be used!

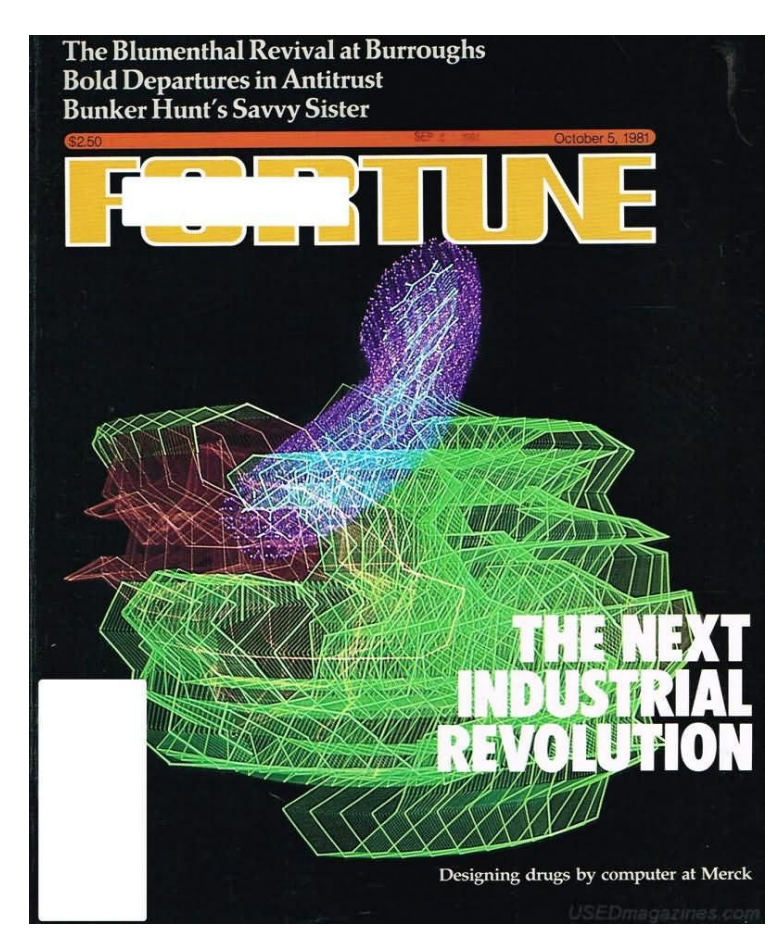

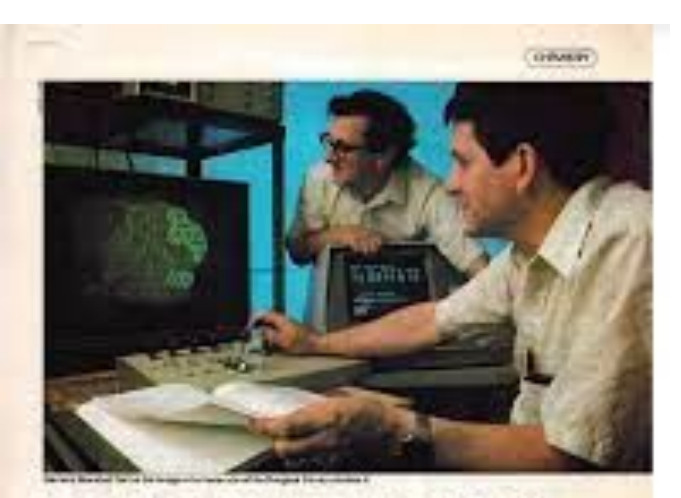

#### **DESIGNING DRUGS TH COMPUTERS**

By drebting insiges of malecules on the sciency, pleaners one learning to right drugs to diseases. **WANCH MITCHE** 

the Washington Liphanota from a Stelland of A. Sinks The Lo de with the week," as not, Today. Several and the dealers domain. when a sing other telephone been. The special that he was hard writing, "generally and someone businesses laps, sell todated does some at the behavior that he architects in all the conduct to the work. The product and the set that between to special than structures and The first pair and a set for control available attention, insist stays importable rate Northwest a professor of the bone - weaken in the professor three in the first line and take. An attended Washington, Thursday and Sole, In profitant accomplishment planner, contain any demolishment detection

lence Deadle-Outgune rate - Six collection right to cast at a contr - list first at a strain business and artists and schalars buildersmy. Justin artists. Critic has slighted. And pour cars and root before ad-The ballott form chiefrond further. And real lines borning a fature. The character and character in the computation The new state information in the interesting

ENTALMYPOWERALKER BET IMMOVING PALINON STATES shall a blad's par boy in purfect. Gold and afternoon apart-parts all. An and only his also entitled in an

**BREAD LESSY GO** 

#### Computer Aided Drug Discovery Pipeline

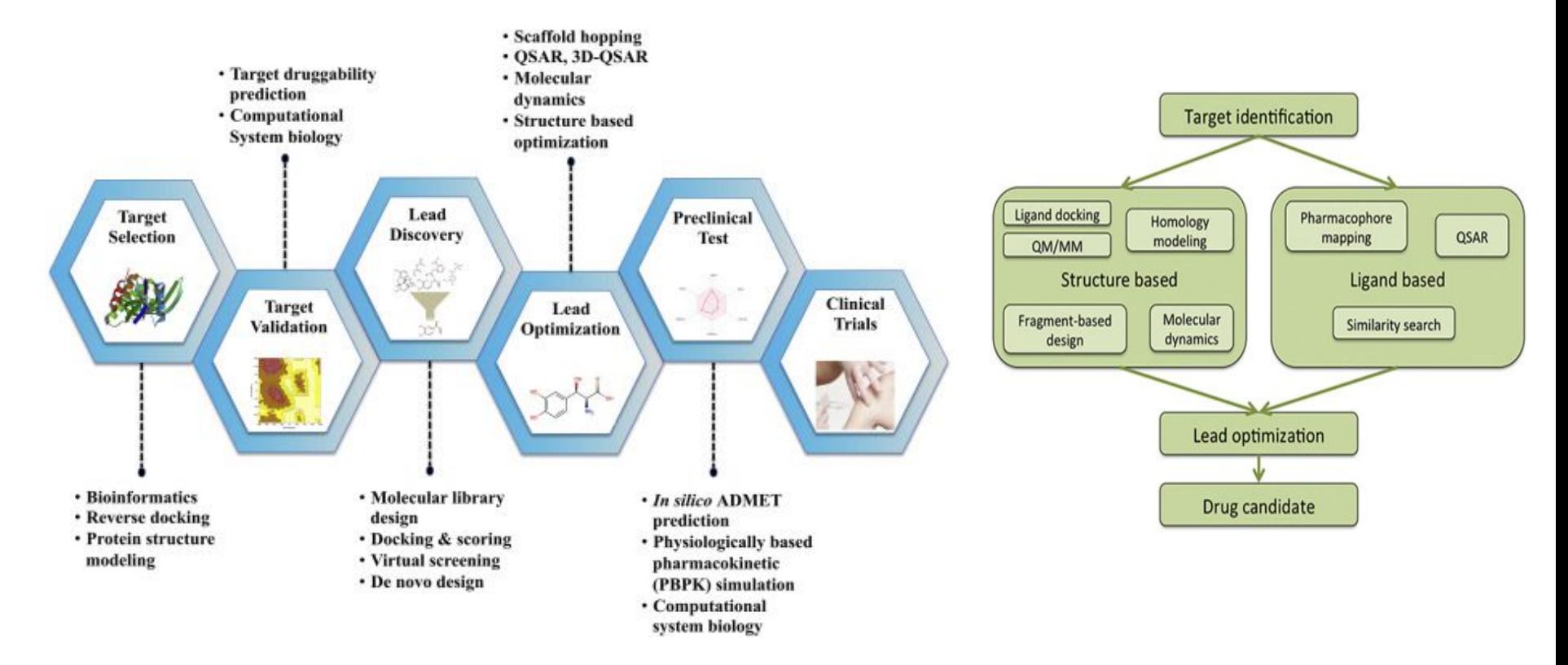

#### Hit Identification Approaches: Ligand-Based

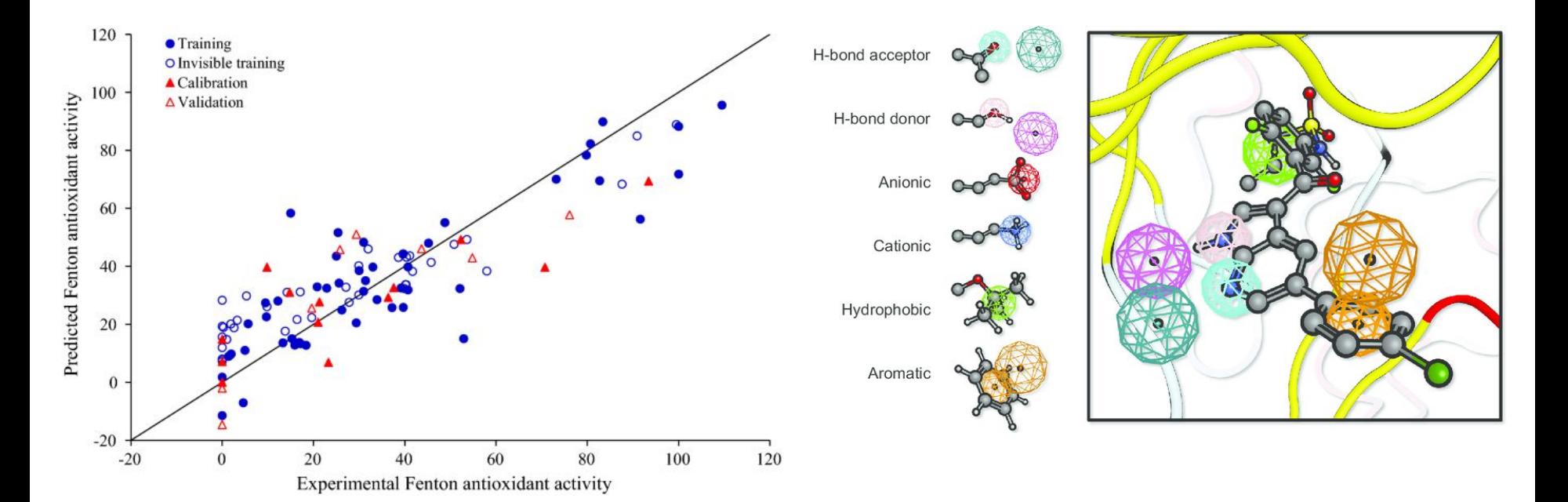

#### QSAR: Quantitative Structure Activity Relationship **Pharmacophore Model**

#### Hit Identification Approaches: Structure-Based

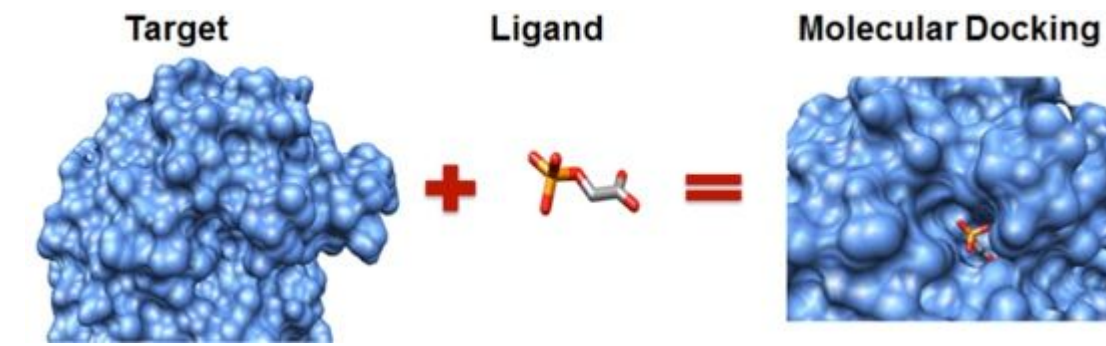

Molecular Docking!

We will be focusing on this method today!

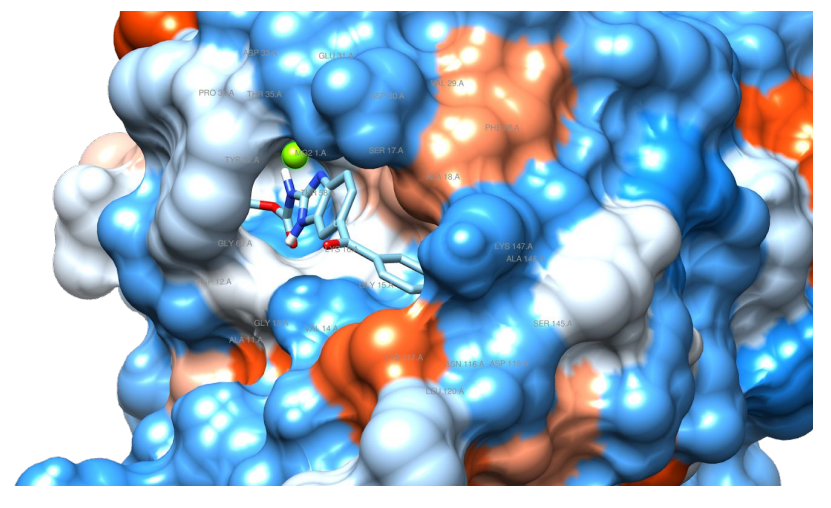

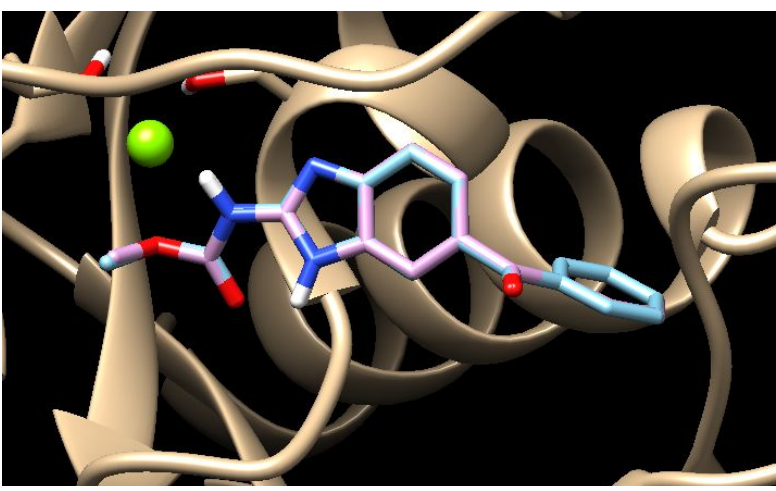

#### Lead Optimization: Higher Quality Predictions

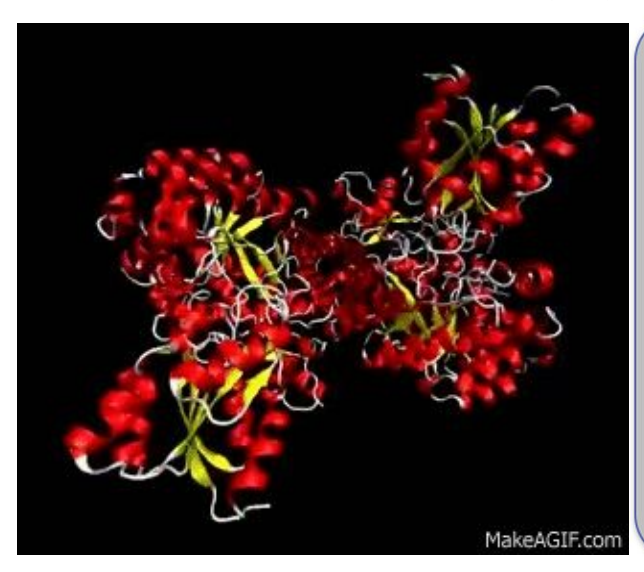

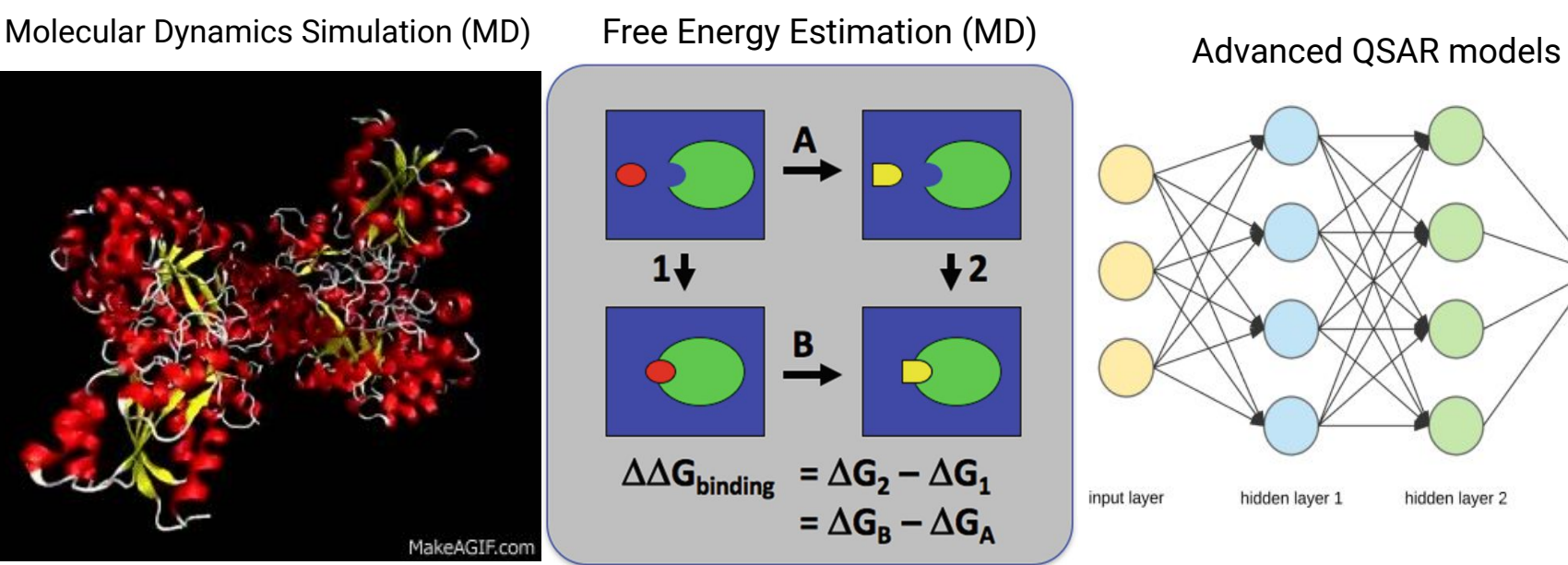

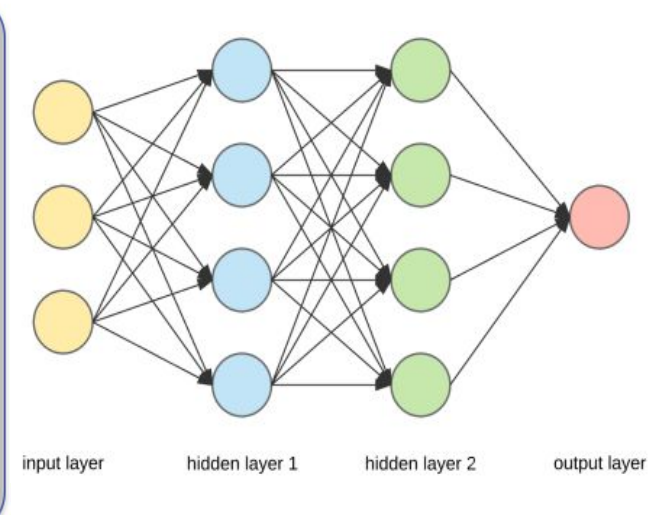

### Lead Optimization: ADMET and Druggability

#### ADMET = **A**bsorption, **D**istribution, **M**etabolism, **E**xcretion, and **T**oxicity

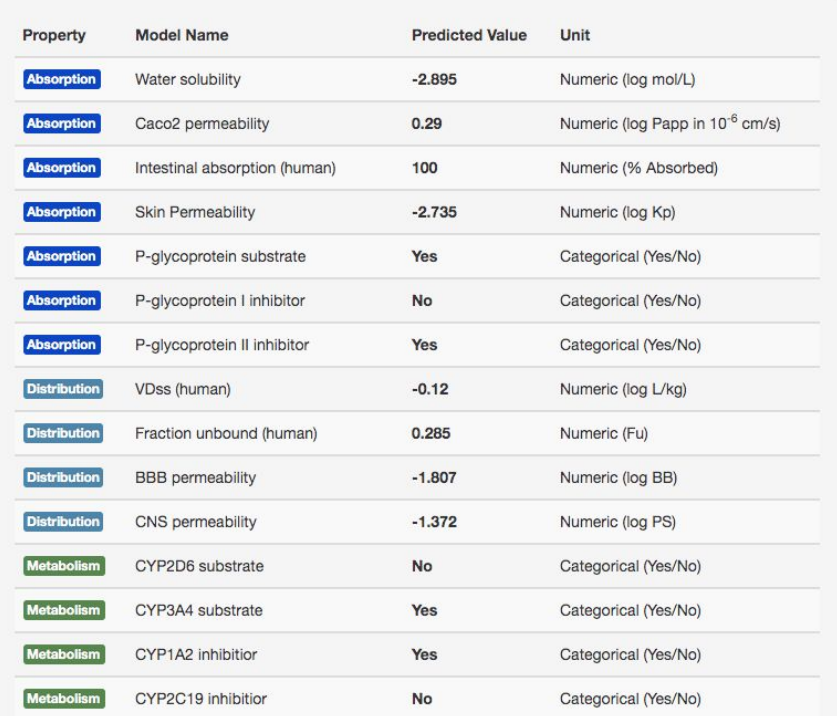

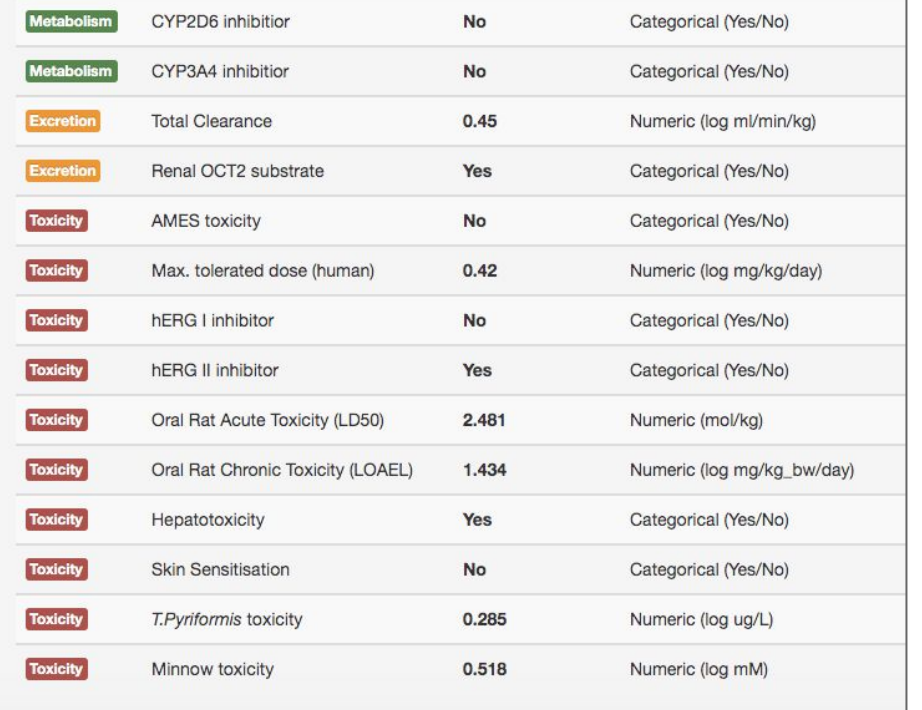

#### Druggability Aside: Lipinski's Rule of Five

Rule of thumb to assess if a compound is druglike (orally active, can be absorbed, etc)

- 1. No more than 5 hydrogen bond donors (the total number of nitrogen–hydrogen and oxygen–hydrogen bonds)
- 2. No more than 10 hydrogen bond acceptors (nitrogen or oxygen atoms)
- 3. A molecular mass less than 500 amu
- 4. An octanol-water partition coefficient (log P) that does not exceed 5

Mcule allows us to limit our virtual screen to only compounds that pass RO5 criteria

## What is logP?

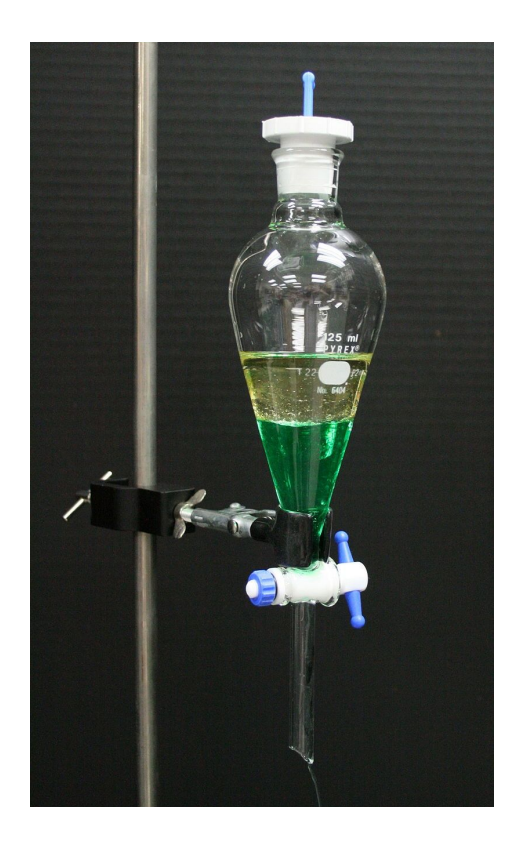

Log Octanol-Water Partition Coefficient

$$
\log P_{\rm oct/wat} = \log \left( \frac{ \rm{[solute]}^{un\text{-ionized}}_{octanol} }{ \rm{[solute]}^{un\text{-ionized}}_{water} } \right)
$$

Higher logP = Compound is more hydrophobic

Lower logP = Compound is more hydrophilic

Important for druggability! Hydrophobic compounds are harder to eliminate by the kidneys, so they are active for longer periods but also potentially more toxic!

### Scaffold Hopping

- **Used in both Ligand Based Screening (Hit ID) and also for Lead Optimization**
- Uses a search tree to try and find new compounds in library that are similar to the reference compound (the search query)
- LBVS: Used to find new potential compounds that are similar to existing reference drug
- Lead Optimization: Search for new compounds similar to the initial hit that score better in ADMET, druggability, more unique (IP), etc.

# Molecular Docking and SBDD

## Summary of Docking

- **- Receptor =** protein that we are interested in
- **- Ligand =** drug/small molecule that we are testing
- **- Ligand Pose =** one particular orientation/position/shape of the ligand
- *- For molecular docking, receptor generally assumed to be rigid, which is not always ideal, but simplifies calculations. The ligand, however, is free to move around.*
- **- Goal:** Find the ligand pose which has the strongest binding affinity/energy to the protein.

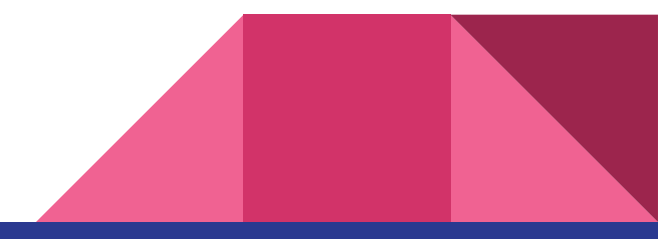

## What is ΔG - Free Energy

- $\bullet$  Change in free energy determines whether a process is thermodynamically favorable (spontaneous)
- **● ΔG < 0 -> spontaneous, ΔG > 0 = non spontaneous**
- Protein-Ligand binding can be thought of as a reaction
- **● If a drug has a smaller, more negative ΔG, it is more favored to bind to protein.**
- We can use ΔG to score/compare our compounds

The association constant  $(K<sub>a</sub>)$  provides a measure of affinity between protein & ligand

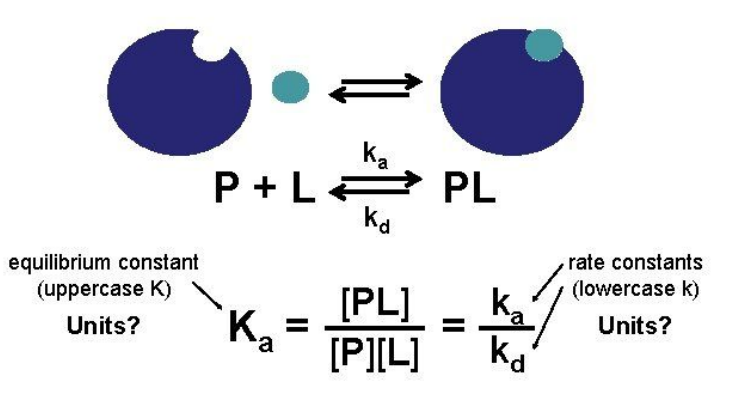

$$
\Delta G^o = -RT \ln K = -RT \ln \frac{[Protein + Ligand]}{[Protein][Ligand]}
$$

Units: **kcal/mol,** kJ/mol (autodock reports in kcal/mol)

#### How do we calculate ΔG using software?

 $\Delta G^o = -RT \ln K = -RT \ln \frac{[Protein + Ligand]}{[Protein][Liqand]}$ 

- Technically, we would need to run this experiment in vitro, and calculate starting/ending concentrations.
- **● Molecular Docking software** uses force fields to estimate the binding free energy (combination of different potential fxns)
- The goal of docking software is to **find the lowest possible ΔG for a protein-ligand combo**

#### Breaking down the generic docking algorithm

How to find the lowest ΔG for a protein and ligand? We could brute force test every single possible ligand pose, but this would take way too long.

Instead, modern docking algorithms will either use optimization algorithms (genetic algorithm, gradient descent) or randomly sample various poses/positions. These will give a good-enough estimate

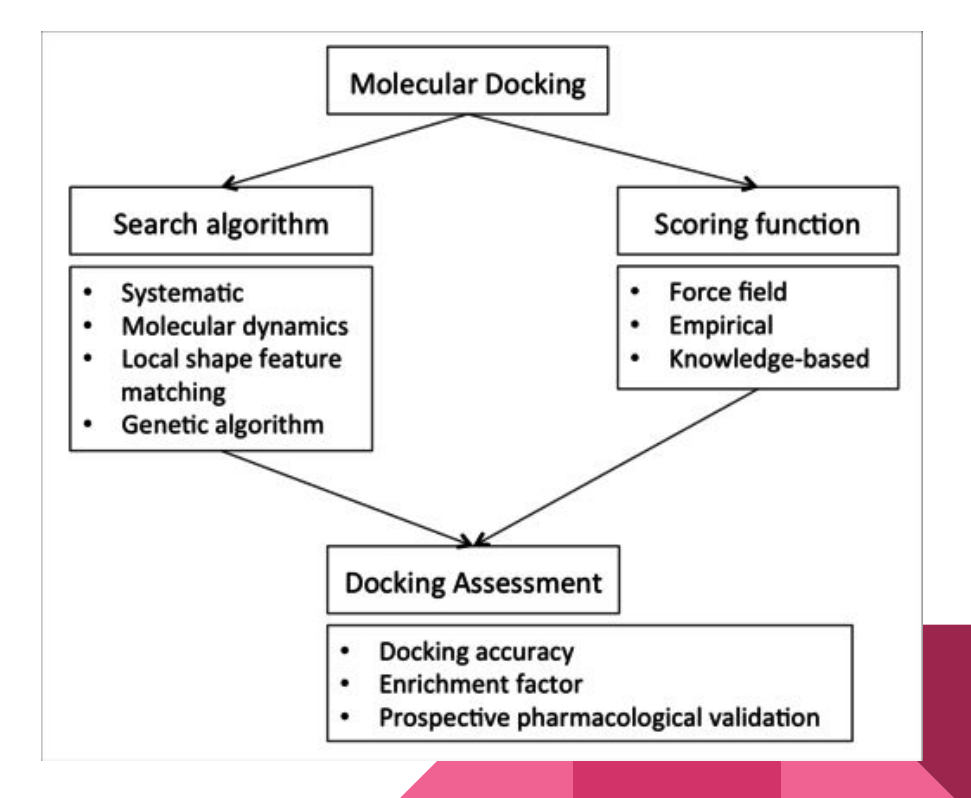

### Autodock Vina - Gradient Descent

Mcule uses Autodock Vina, which uses a modified form of gradient descent to minimize ΔG.

#### **Gradient Descent Steps:**

- 1. Pick a starting pose for the ligand
- 2. Calculate ΔG and the gradient of ΔG (the slope of ΔG in every coordinate direction)
- 3. Move down the gradient (the slope) towards a ΔG minimum.

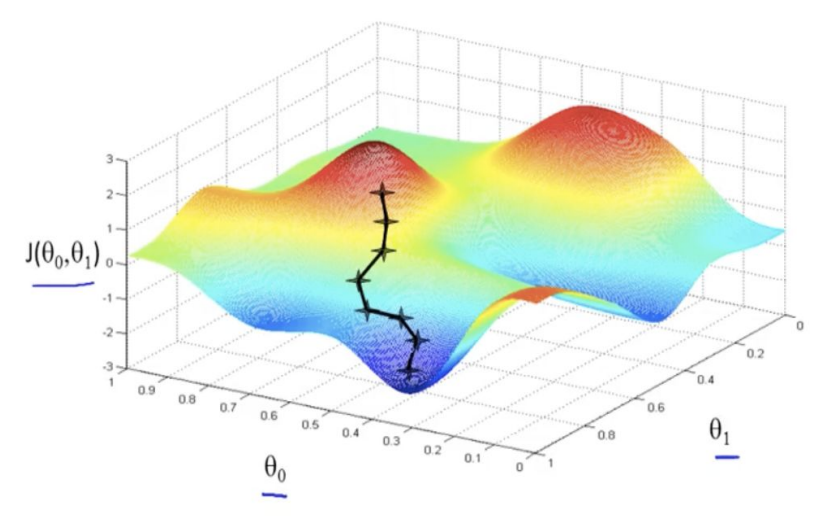

#### **What are the axes/dimensions?**

Each dimension represents a different parameter of the ligand (x,y,z position, bond angle(s), torsional angles, distance from protein/amino acids)

#### Interpreting Autodock Vina Docking Results

- When running Vina on computer, the 10 best poses with the lowest ΔG are reported. Mcule only reports the best pose though.
- We can visualize pose, see what amino acids ligand is interacting with.
- We can use docking scores to pick out the best ligands for further processing

#### **Things to keep in mind:**

- 1. Docking scores are only estimates. They often vary after a repeated docking. They also do not account for solvent, receptor flexing, etc. The gold standard for binding free energy calculation is molecular dynamics.
- 2. Docking is best for rapidly screening a big library of compounds, not too worried about accuracy.
- 3. Because docking scores vary, **don't only focus on the best pose/ligand. Pick the top 5-10 or so.**
- **4. Just because a compound binds strongly doesn't mean that it will do what you want**

# File/Data Types and other Resources

#### PDB: Protein Data Bank

- [www.rcsb.org](http://rcsb.org)
- Contains structure files for *thousands* of proteins (XYZ atom coords)
- File Format: **.pdb** file, can be inputted into Mcule

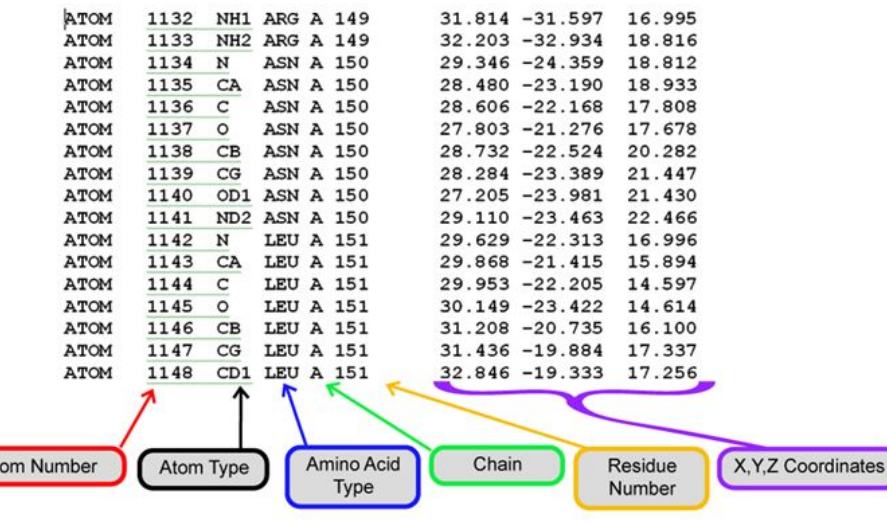

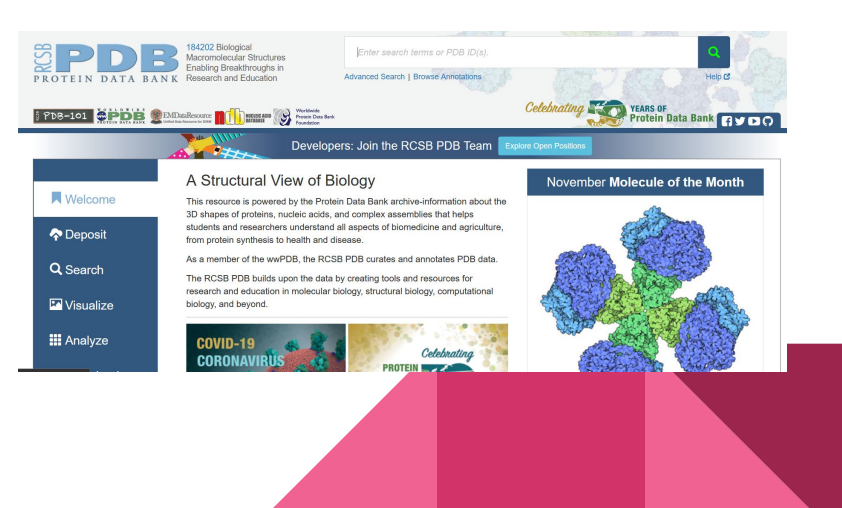

### SMILES String Format

- **SMILES** = format that allows molecules to be represented as a string of text
- EX: C1=CC=C2C(=C1)NC=N2 represents:

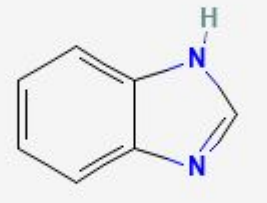

- Basic logic: C is carbon N is nitrogen, etc., single bonds and hydrogens are implied, double bonds are =
- Lots of software can generate a SMILES string for you, which you can paste into many other places (tox check, pubchem, etc.)

### pkCSM: ADMET Checker/Calculator

- <http://biosig.unimelb.edu.au/pkcsm/>
- pkCSM is an web server which takes in a SMILES string as input and calculates most major ADMET properties and other basic properties (logP)
- Very, very easy and straightforward to use. Save URL to save the results (or screenshot)

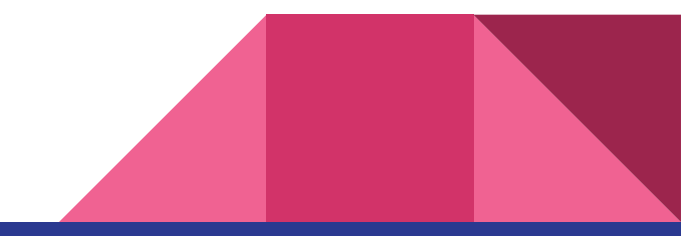

# Demo of MCULE!

Case study of Beta-Lactamase

Group Project!!!

#### **Objectives:**

- a. Pick a disease/problem/challenge in biology you are interested in
- b. Identify a protein target that is important/related to your problem
- c. Use structure-based drug design to identify a hit compound
- d. Use toxicity check, druggability check, etc, to optimize your best hits and create lead compounds
- e. Present your lead compounds!

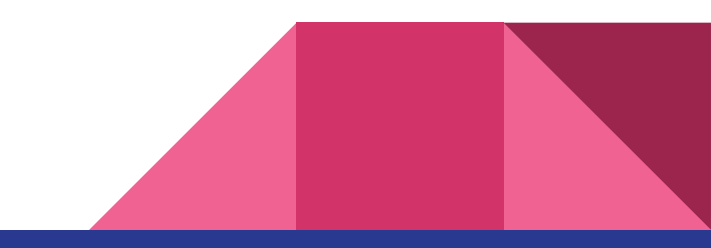

**Logistics:** 

- You will be assigned into groups of 5, and put into breakout rooms
- You will have 30 mins to work on your mini-project (hopefully lol)
- I will be rotating between breakout rooms to help y'all out. If you have questions/need help from me, send me a message directly.
- Since MCULE free has limits, you can pool your accounts together
- Split up/delegate tasks to get done in time!!
- I highly recommend creating a shared google doc so that you can keep track of tasks and info

**Presentation:** 

- If possible, try and make a tiny Google slides with a few pics/info
- The presentation should be pretty short  $(\sim 2 \text{ mins})$ . Suggested content:
	- 1. Name of disease/problem and basic biology background
	- 2. Name of your protein target
	- 3. Pictures of 3 hits and their dock scores
	- 4. Pictures of your leads and their dock scores

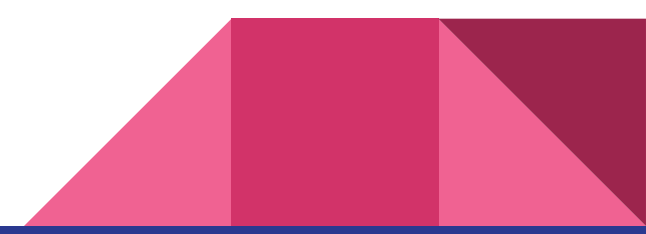

**Helpful Resources:** 

- PDB [\(www.rcsb.org](http://www.rcsb.org))
- OMIM online mendelian inheritance in man, great resource to learn about the molecular basis of genetic diseases and the proteins involved ([www.omim.org](http://www.omim.org))
- PubChem database containing a bunch of compounds and their data ([www.pubchem.ncbi.nlm.nih.gov\)](http://www.pubchem.ncbi.nlm.nih.gov)
- And of course, Mcule ([www.mcule.com](http://www.mcule.com)). For Mcule account, just put your school name for organization.